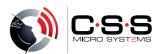

## **COMPUTER ACCESS**

## **WITH SWITCHES**

**Installation: Plug and Play** 

For PC, Notebook, iPad and other Tablets

## Switch BOX USB Switch Adapter

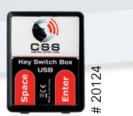

KeySWITCH

Keyboard Keys Space and Enter

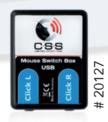

MouseSWITCH

Mouse click left and right

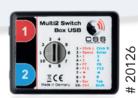

Multi2SWITCH

10 combinations adjustable

**The switch boxes** are used to connect one or two switches or sensors to computers, tablets, etc.. They simulate keys or mouse functions. This allows to control many learning and communication software.

**The functions** can either be triggered via two individual buttons with a 1/8"/3.5mm mono jack plug or a sensor with two functions (e.g. Hy-Pneumax sipp and puff switch) with a 1/8"/3.5mm stereo jack plug.

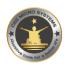

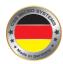

© 2024 CSS MicroSystems GmbH More about Switchbox USB Switch Adapter:

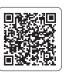